# Cheatography

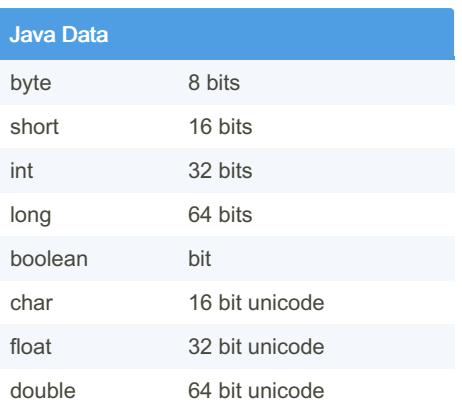

#### **Swapping**

```
public static void swap(int[]
list, int e1, int e2) {
int[] mylist = \{1, 2, 3, 4, 5\};int[] mylist2 = new int[9];
int temp;
temp = mylist [e1];mylist 2[e2] = mylist [e1];mylist 2[e2] = temp;
for (int i : mylist){
System.ou t.p r in tln(i);
}
```
#### **Char**

Char is same with string but char for only letter!! String letter = "A";

String and Arrays

Basic Java data Cheat Sheet

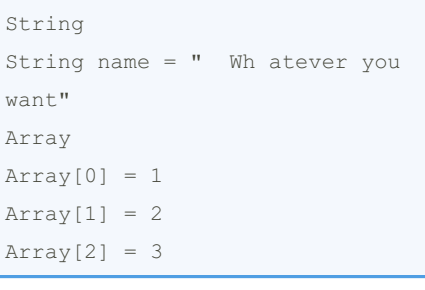

by James [\(Superbjames\)](http://www.cheatography.com/superbjames/) via [cheatography.com/30215/cs/8970/](http://www.cheatography.com/superbjames/cheat-sheets/basic-java-data)

## Make the class

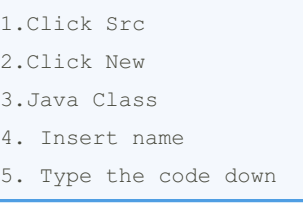

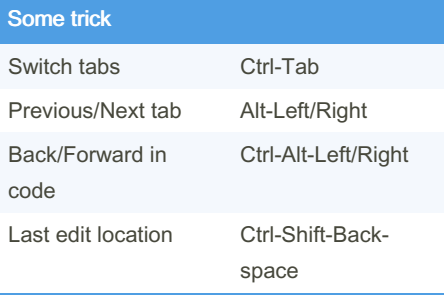

#### While loop

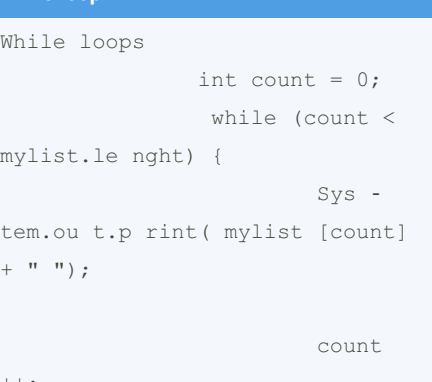

# $++;$

Published 5th September, 2016. Last updated 5th September, 2016. Page 1 of 1.

Some code

```
/n = new line/t = tap/ " = "
/* = multiple1/ = 1/
```
### For Loop

```
while loop
int x = 1;
while (x < 10) {
System.ou t.p r in tln(x);
x++;for loop
for (int a = 0; a < 10; a^{++}) {
System.ou t.p r in tln(a);
Ench anted for loop
int number [] = { 2, 3, 4, 5, 6,
7, 8, 9, 10, 11};
for (int a: number) {
System.ou t.p r in tln(a);
whil e..do loop
int x = 1;do{
System.ou t.p r intln( x );
x++;}
while(x < 10);
```
Sponsored by ApolloPad.com Everyone has a novel in them. Finish Yours! <https://apollopad.com>

By James (Superbjames)

[cheatography.com/superbjames/](http://www.cheatography.com/superbjames/)